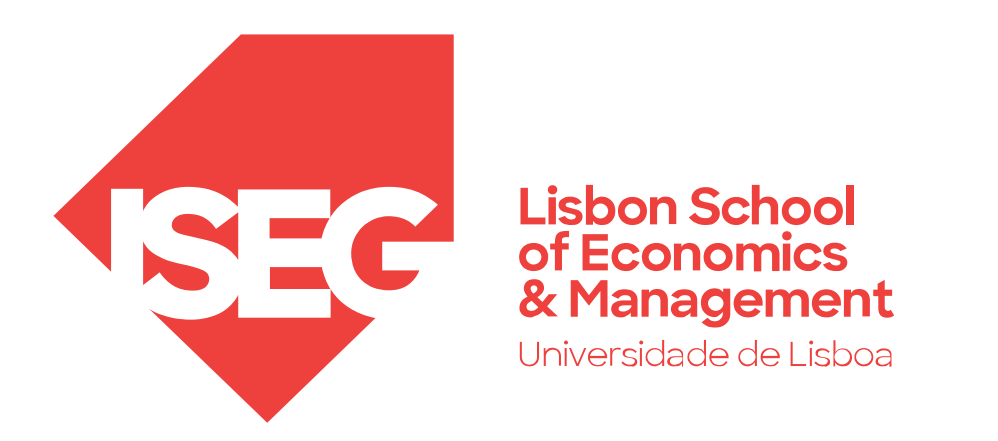

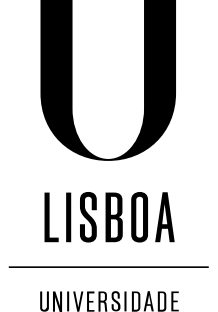

**DE LISBOA** 

Carlos J. Costa

### **EXPLORATORY DATA ANALYSIS**

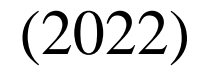

# Summary

- Content identification
- Variables Type and Domain
- Missing values
- Variables Distribution
- Granularity
- Multi-Variate Analysis

### **Content identification**

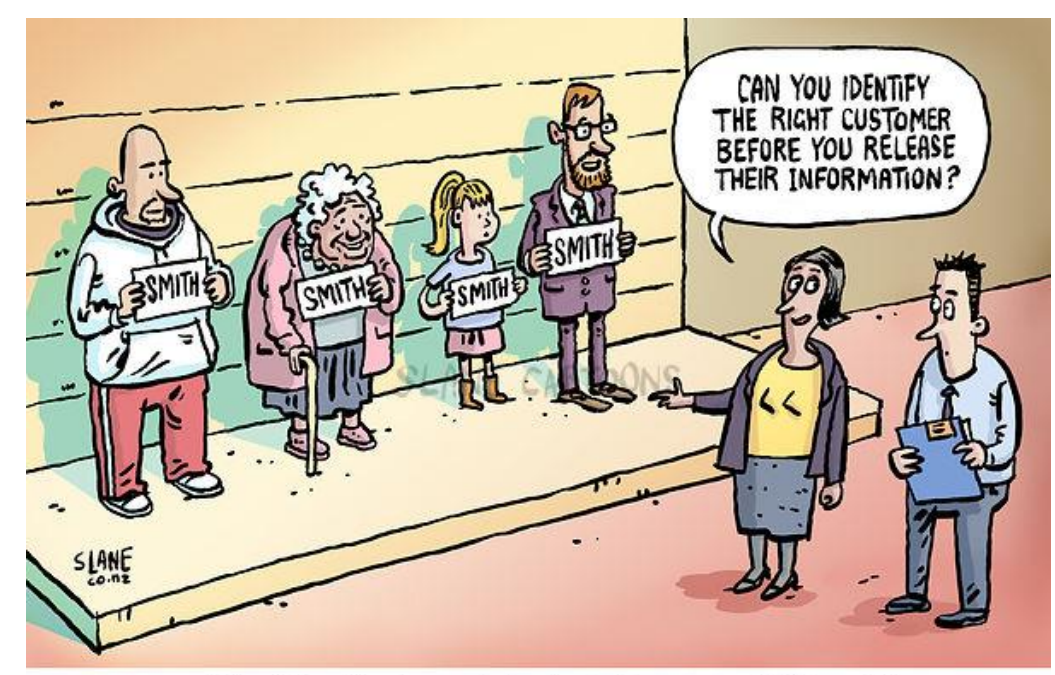

Double check recipients before you hit'send.'

import pandas as pd import seaborn as sns import matplotlib.pyplot as plt file='https://raw.githubusercontent.com/isegul/progtech/master/WorldBankPort.csv'  $data = pd.read.csv(file, sep=","")$ data.shape

 $(55, 6)$ 

### *Variables Type and Domain*

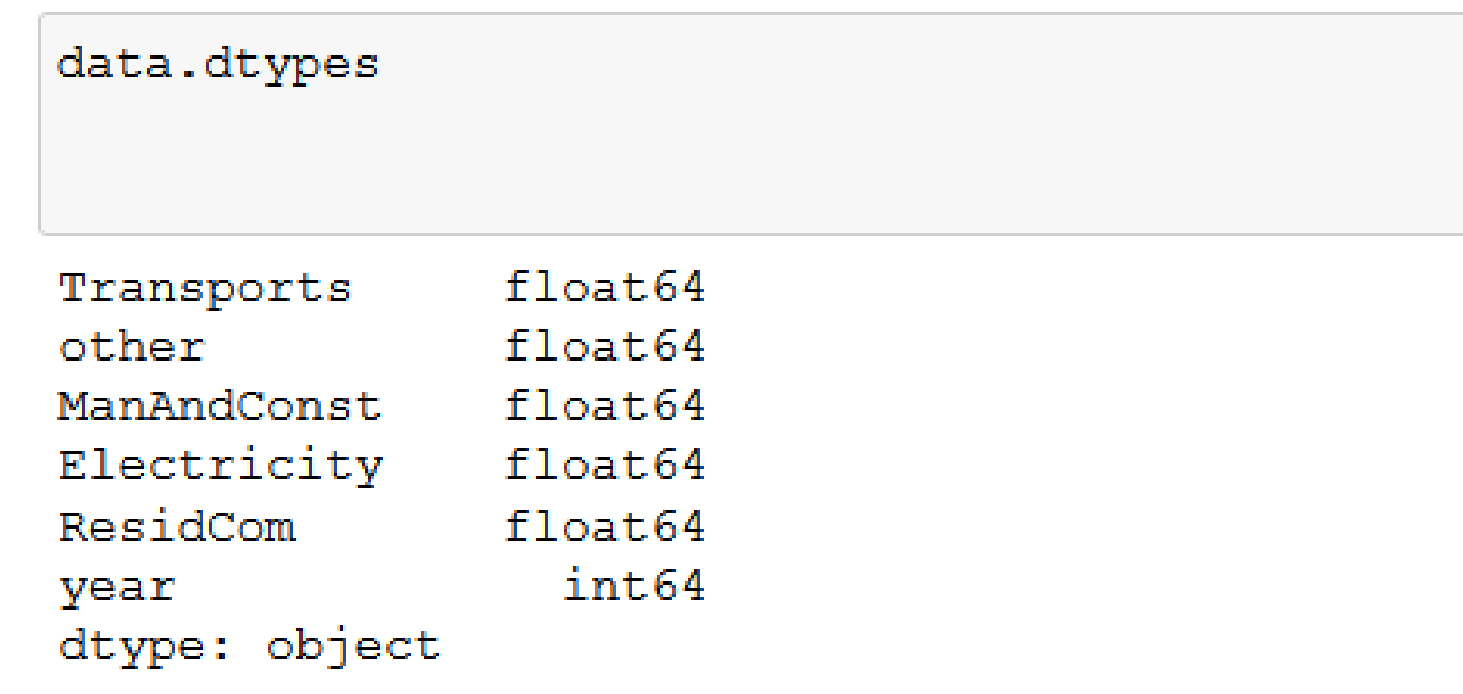

## *Missing values*

• It is possible analyse the numbers by plotting them through a bar chart.

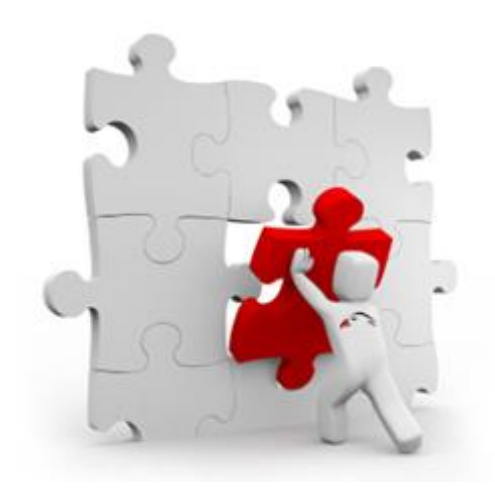

### *Variables Distribution*

### data.describe()

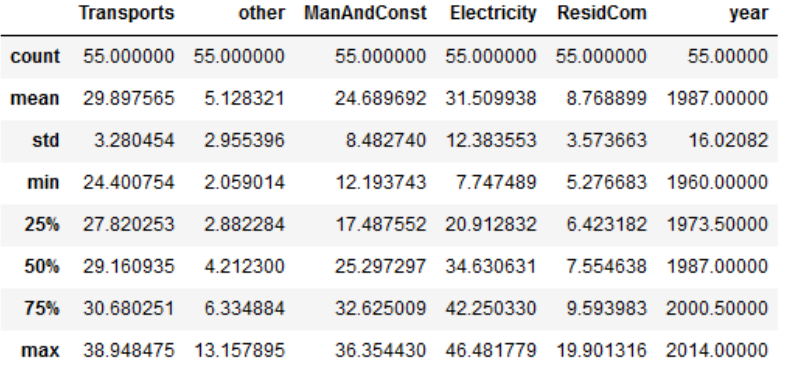

data.boxplot(figsize=(10,6)) plt.show()

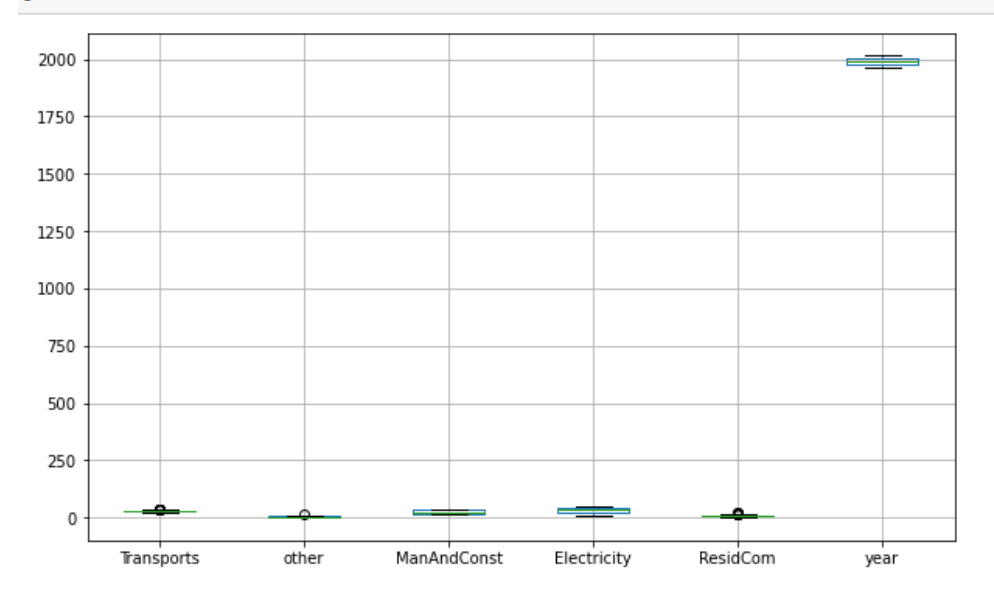

**Statistics** 

### Plot the ditribution

### *Granularity*

```
columns = data.setlect dtype(s) (include='number').columns
rows = len(column)cols = 5plt.figure()
fig, axs = plt.subplots(rows, cols, figsize=(cols*4, rows*4), squeeze=False)
bins = range(5, 100, 20)for i in range (len (columns)):
    for \gamma in range (len (bins)):
        axis[i, j].set title('Histogram for s' *columns[i])
        axis[i, j]. set xlabel (columns[i])
        axis[i, j]. set ylabel ("probability")
        axis[i, j].hist(data[columns[i]].dropna().values, bins[j])fig.tight layout ()
plt.show()
```
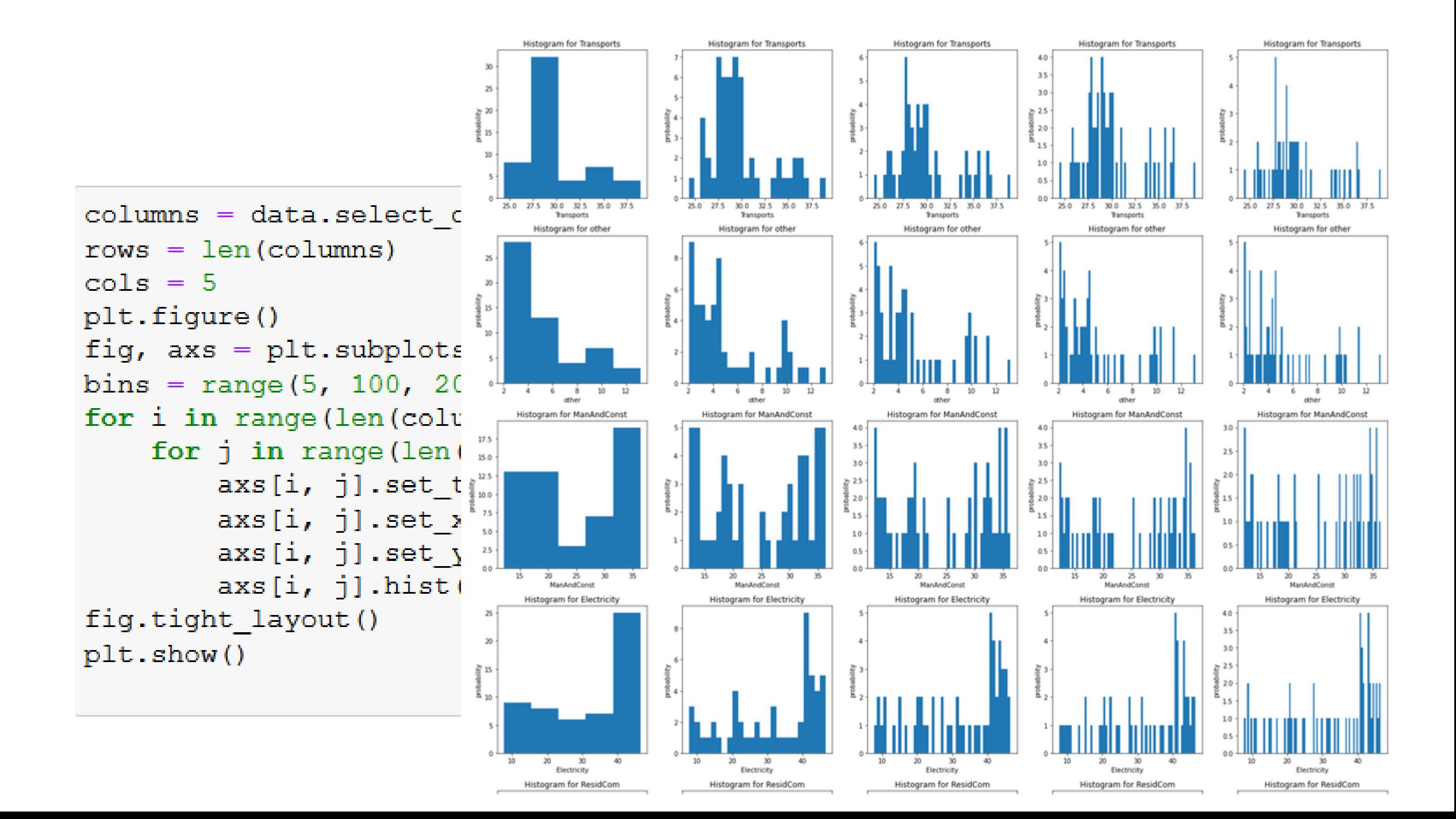

### **Multi-Variate Analysis**

- *Sparsity*
- *Correlation analysis*

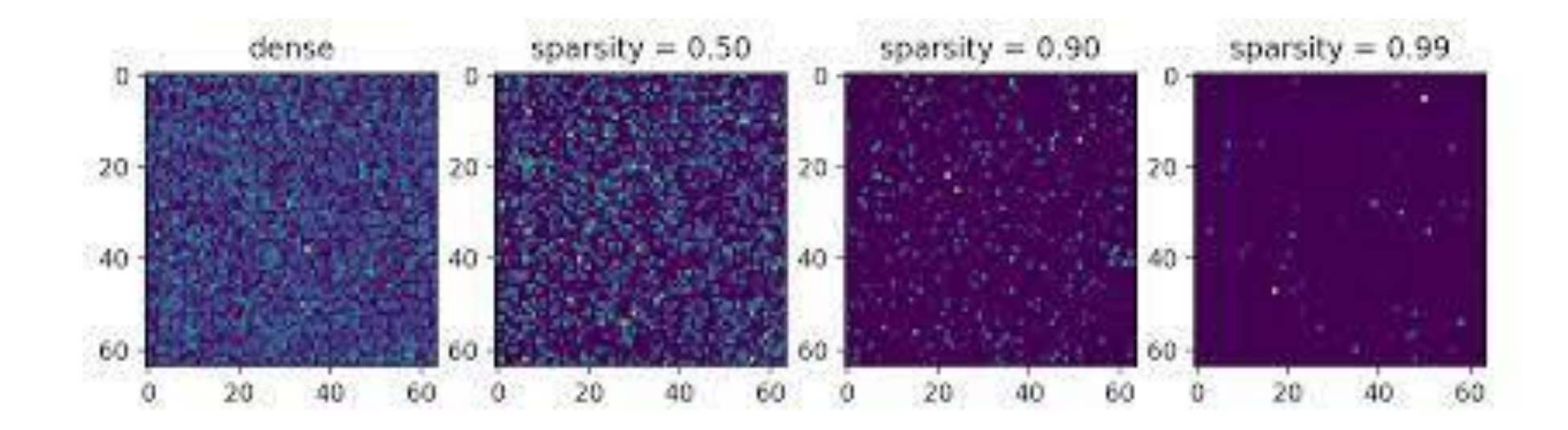

### *Correlation analysis*

### • Correlation analysis

```
import pandas as pd
import seaborn as sns
import matplotlib.pyplot as plt
file='https://raw.githubusercontent.com/isegul/progtech/master/WorldBankPort.csv'
data = pd.read.csv(file, sep=","")fig = plt.figure(figsize=[12, 12])corr mtx = data.corr()
sns.heatmap(corr mtx, xticklabels=corr mtx.columns, yticklabels=corr mtx.columns, annot=True, cmap='Blues')
plt.title('Correlation analysis')
plt.show()
```
### *Correlation analysis*

• Correlation analysis

```
import pandas as pd
import seaborn as sns
import matplotlib.pyplot as plt
file='https://raw.githubusercontent.com/isegul/progtech
data = pd.read.csv(file, sep=","")fig = plt.figure(figsize=[12, 12])<br>corr_mtx = data.corr()<br>sns.heatmap(corr_mtx, xticklabels=corr_mtx.columns, yti \frac{1}{2}plt.title('Correlation analysis')
plt.show()
```
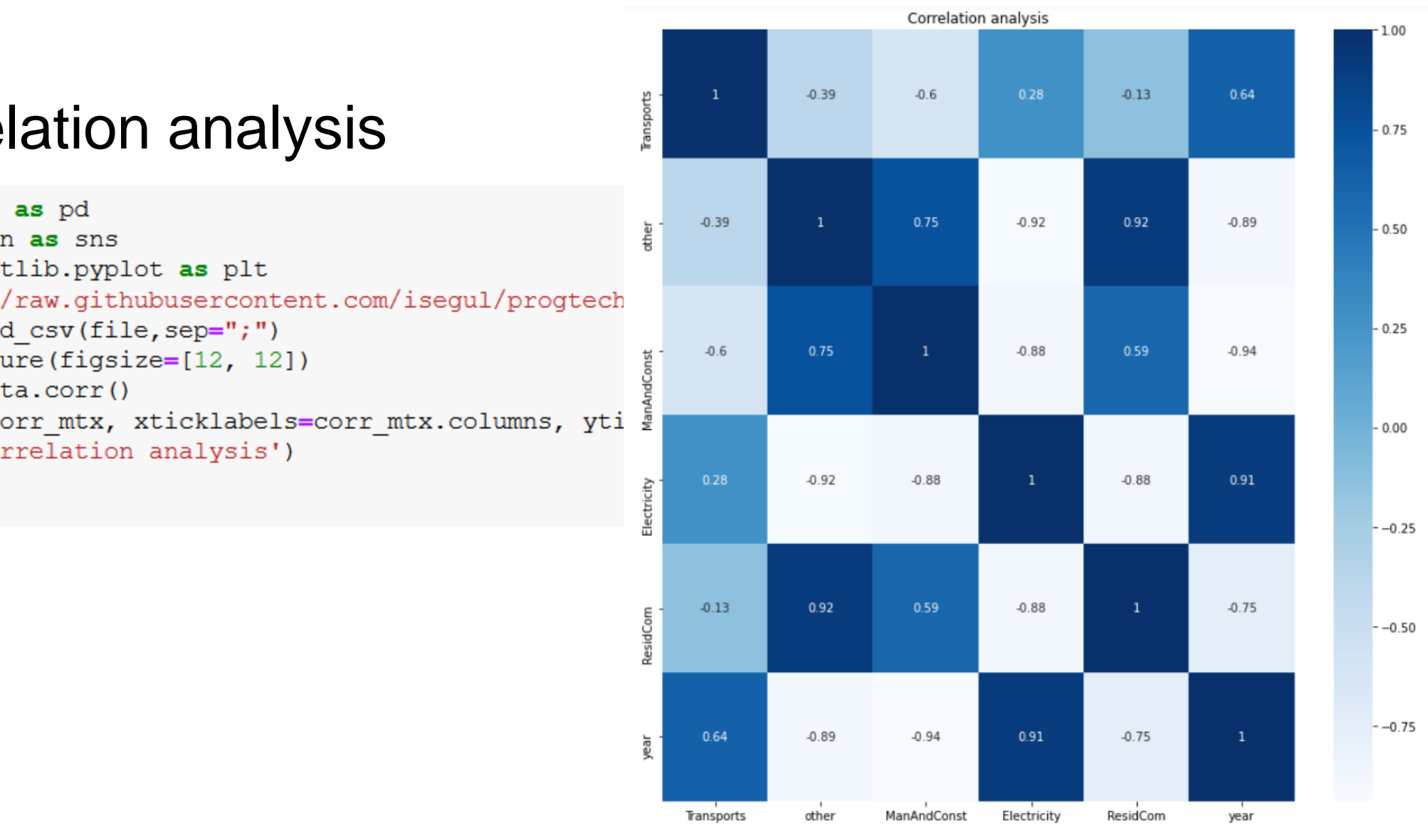

### Conclusion

- Content identification
- Variables Type and Domain
- Missing values
- Variables Distribution
- Granularity
- Multi-Variate Analysis